**Universität Bielefeld**

Technische Fakultät AG Praktische Informatik

## Werkzeug **ETFX**

## Übungszettel 3

Aufgabe 3.1: Übersetze die beiden Formeln

 $\setminus$  [  $x+y=1$   $\setminus$  ]  $\setminus$  [ x + y = 1  $\setminus$ ]

Wie werden die zusätzlichen Leerzeichen behandelt?

**Aufgabe 3.2:** Setze die folgenden Formeln:

$$
(\lambda + \mu)v = \lambda v + \mu v \qquad \lambda(v + w) = \lambda v + \lambda w \tag{1}
$$

$$
(x+y)^3 = x^3 + 3x^2y + 3xy^2 + y^3
$$
 (2)

$$
F = G \frac{mM}{r^2} \tag{3}
$$

$$
\sqrt{1+\sqrt{1+\sqrt{1+\sqrt{1+\dots}}}}\tag{4}
$$

$$
f'(x) := \lim_{\xi \to x} \frac{f(\xi) - f(x)}{\xi - x}
$$
 (5)

$$
\begin{pmatrix}\na_{11} & \cdots & a_{1n} \\
\vdots & & \vdots \\
a_{i1} & \cdots & a_{in} \\
\vdots & & \vdots \\
a_{m1} & \cdots & a_{mn}\n\end{pmatrix}\n\cdot\n\begin{pmatrix}\nb_{11} & \cdots & b_{1k} & \cdots & b_{1r} \\
\vdots & & \vdots & & \vdots \\
b_{n1} & \cdots & b_{nk} & \cdots & b_{nr}\n\end{pmatrix}\n=\n\begin{pmatrix}\nc_{11} & \cdots & \cdots & \cdots & c_{1r} \\
\vdots & & \vdots & & \vdots \\
\vdots & & \vdots & & \vdots \\
c_{m1} & \cdots & \cdots & c_{mr}\n\end{pmatrix}
$$
\n(6)

**Aufgabe 3.3:** Setze die Formel

$$
\sum_{n=1}^{\infty} \frac{1}{n^2}
$$

einmal als display-Formel und einmal als inline-Formel. Was fällt auf?

**Aufgabe 3.4:** Setze die folgende Tabelle:

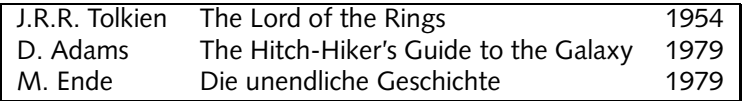

**Aufgabe 3.5:** Eine Übersicht über alle mathematischen Symbole von LATEX liefert die LATEX 2<sub>ε</sub>-Kurzanleitung. Sieh Dir die entsprechenden Tabellen an (in der deutschen Ausgabe ab Seite 30, in der englischen Ausgabe ab Seite 58).

Web-Seiten: http://www.TechFak.Uni-Bielefeld.DE/˜joern/edu/tex/latex04/